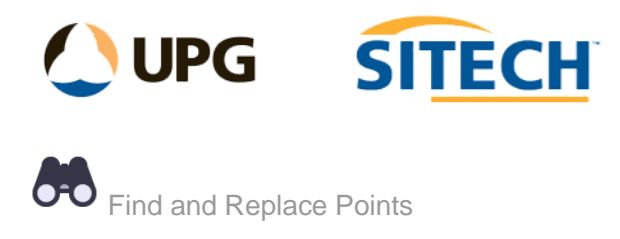

## **Command Description**

The Find and Replace Points command enables you to Search for, select, and optionally rename points by Point ID or Feature Code.

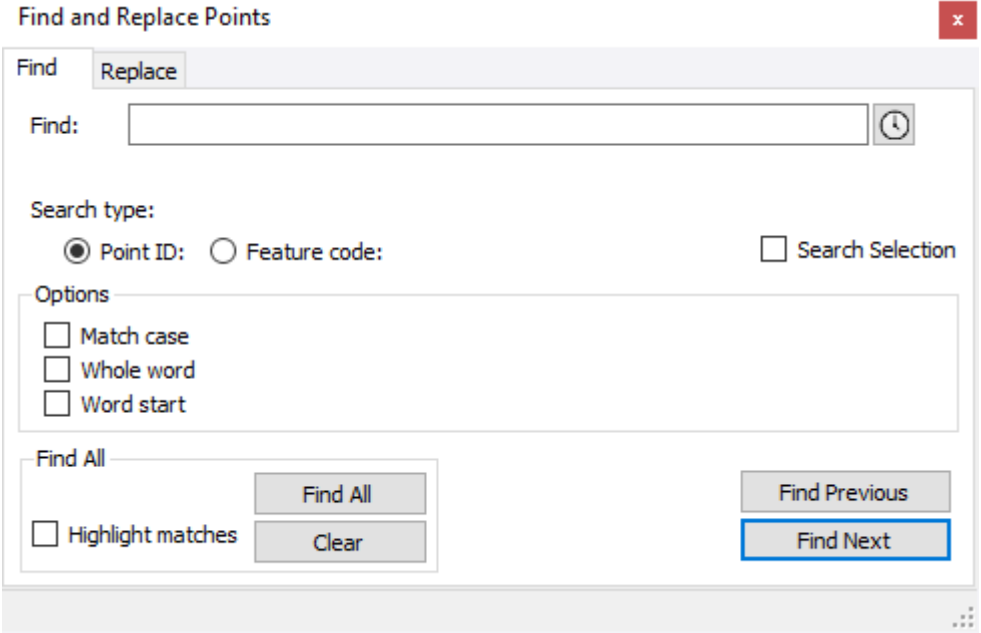

To **find** point ID's and feature codes:

- 1. Select the **Find** tab.
- 2. In the **Find** field, enter the point ID or feature code you want to find.
- 3. Select the appropriate **Search Type** option.
- 4. To search the whole project, leave the **Search Selection** box unticked or tick this box and select a group of points to search through.
- 5. Check the appropriate check boxes in the **Options** group to refine your search.
- 6. Do either of the following:
	- If you want to select all point ID's or feature codes that match your search criteria, check the **Highlight Matches** check box and click **Find All**.
	- If you want to select point ID's or feature codes that match your search criteria one at a time, click the **Find Previous** or **Find Next** button

To **replace** point ID's and feature codes:

- 1. Select the **Replace** tab
- 2. In the **Find** field, enter the point ID or feature code you want to find and replace.
- 3. In the **Replace** field, enter the point ID or feature code you want to use to replace the existing name or code.
- 4. Select the appropriate **Search Type** option.
- 5. To search the whole project, leave the **Search Selection** box unticked or tick this box and select a group of points to search through.
- 6. Check the appropriate check boxes in the **Options** group to refine your search.
- 7. For Point ID's only you can replace the text and add an incremental number at the end using the **Replace & Increment Point ID** option.
- 8. Do either of the following:
	- If you want to replace all point ID's or feature codes that match your search criteria with the replacement ID or code, click **Replace All**.
	- If you want to select point ID's or feature codes that match your search criteria one at a time, click the **Find Previous** or **Find Next** button. To replace the current selection with the name or code displayed in the **Replace** field, click the **Replace** button.